# **OS Installation Guide**

#### **Preparing a memory card**

 $11 \text{ @}$  $\overline{m}$ eMMC vo.4

Here are the minimum requirements of each operating system.

- Ubuntu Mate: At least **8 GB** is recommended.
- Ubuntu Minimal: At least **4 GB** is recommended.
- Android: At least **8 GB** is recommended.

To insert a memory card into your computer, you need **a memory card reader** to work with that.

You can purchase **OS preinstalled** eMMC / microSD cards from <https://www.hardkernel.com/product-category/memories/>.

When you choose a memory card, please keep in mind that you should **check the product name carefully** to choose a proper memory card for your board.

**eMMC** is recommended to you when you want to experience much faster computing comes with robust stability.

#### **Operating Systems we're providing**

We're providing **Ubuntu Mate** as well as **Android** for each ODROID board.

**Ubuntu Mate** is one of the most famous Linux distribution provides a graphical desktop environment. It is lightweight, fast, and customizable at your taste. If you want to get more information, please visit Ubuntu Mate websites:<https://ubuntu-mate.org/>

**Ubuntu Minimal** is for those who want to use the board as a headless server like a NAS, a website

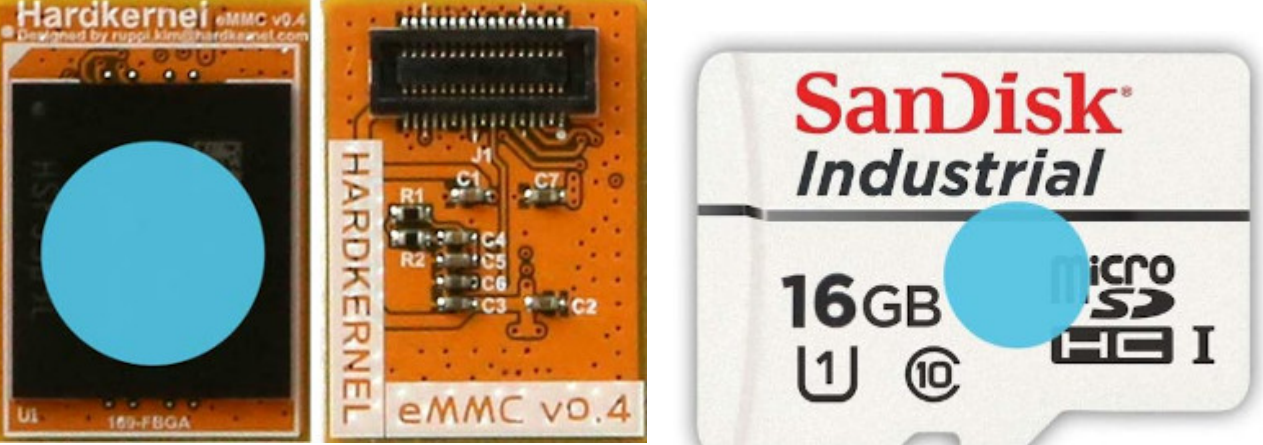

hosting server or a media player, even a simple classic game emulator. Or, it could be a remote build machine too.

**Android** is the most popular mobile platform in the world. You can use Android to get the easy interface for any of diverse use.

**Downloads**

## **ODROID-N2**

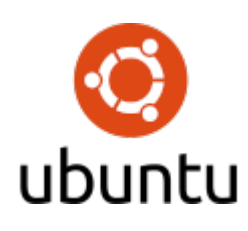

**Ubuntu MATE 18.04.3** desktop image. [KR](https://dn.odroid.com/S922X/ODROID-N2/Ubuntu/ubuntu-18.04.3-4.9-mate-odroid-n2-20190812.img.xz) [US East](http://east.us.odroid.in/ubuntu_18.04lts/N2/ubuntu-18.04.3-4.9-mate-odroid-n2-20190812.img.xz) [US West](https://odroid.in/ubuntu_18.04lts/N2/ubuntu-18.04.3-4.9-mate-odroid-n2-20190812.img.xz) [EU](http://de.eu.odroid.in/ubuntu_18.04lts/N2/ubuntu-18.04.3-4.9-mate-odroid-n2-20190812.img.xz)

**Ubuntu Minimal 18.04.3** image. [KR](https://dn.odroid.com/S922X/ODROID-N2/Ubuntu/ubuntu-18.04.3-4.9-minimal-odroid-n2-20190806.img.xz) [US East](http://east.us.odroid.in/ubuntu_18.04lts/N2/ubuntu-18.04.3-4.9-minimal-odroid-n2-20190806.img.xz) [US West](https://odroid.in/ubuntu_18.04lts/N2/ubuntu-18.04.3-4.9-minimal-odroid-n2-20190806.img.xz) [EU](http://de.eu.odroid.in/ubuntu_18.04lts/N2/ubuntu-18.04.3-4.9-minimal-odroid-n2-20190806.img.xz)

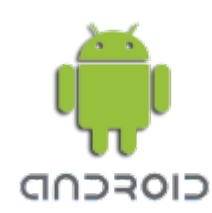

**Android Pie (9.0.0)** image. For 64-bit [KR](http://bit.ly/3089luv) [US](http://bit.ly/305AoX8) [EU](http://bit.ly/2Ne5cQf)

For 32-bit [KR](http://bit.ly/2t5eib5) [US](http://bit.ly/2FBSZ3D) [EU](http://bit.ly/2TdkVCX)

We're also providing the other useful **third-party** images for use as a media server, a game station, or a network-attached server.

And the other Linux distributions are also provided. These powerful images are from our partners or our customer.

All of these images are listed here: [Third-party images](https://wiki.odroid.com/odroid-n2/os_images/third_party).

## **ODROID-XU4**

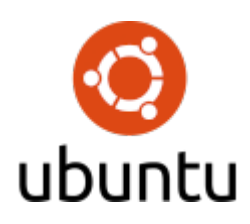

**Ubuntu MATE 18.04.3** desktop image. [KR](https://dn.odroid.com/5422/ODROID-XU3/Ubuntu/ubuntu-18.04.3-4.14-mate-odroid-xu4-20190929.img.xz) [US East](http://east.us.odroid.in/ubuntu_18.04lts/XU3_XU4_MC1_HC1_HC2/ubuntu-18.04.3-4.14-mate-odroid-xu4-20190929.img.xz) [US West](https://odroid.in/ubuntu_18.04lts/XU3_XU4_MC1_HC1_HC2/ubuntu-18.04.3-4.14-mate-odroid-xu4-20190929.img.xz) [EU](http://de.eu.odroid.in/ubuntu_18.04lts/XU3_XU4_MC1_HC1_HC2/ubuntu-18.04.3-4.14-mate-odroid-xu4-20190929.img.xz)

**Ubuntu Minimal 18.04.3** image. [KR](https://dn.odroid.com/5422/ODROID-XU3/Ubuntu/ubuntu-18.04.3-4.14-minimal-odroid-xu4-20190910.img.xz) [US East](http://east.us.odroid.in/ubuntu_18.04lts/XU3_XU4_MC1_HC1_HC2/ubuntu-18.04.3-4.14-minimal-odroid-xu4-20190910.img.xz) [US West](https://odroid.in/ubuntu_18.04lts/XU3_XU4_MC1_HC1_HC2/ubuntu-18.04.3-4.14-minimal-odroid-xu4-20190910.img.xz) [EU](http://de.eu.odroid.in/ubuntu_18.04lts/XU3_XU4_MC1_HC1_HC2/ubuntu-18.04.3-4.14-minimal-odroid-xu4-20190910.img.xz)

**Android KitKat (4.4.4)** image.

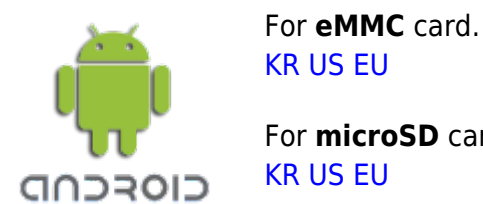

For **microSD** card. [KR](https://dn.odroid.com/5422/ODROID-XU4/Android/4.4.4_Alpha_6.8_Aug-21-2019/android-4.4.4-alpha-6.8-sd_installer-odroidxu4-20190821.img.zip) [US](https://www.odroid.in/mirror/dn.odroid.com/5422/ODROID-XU4/Android/4.4.4_Alpha_6.8_Aug-21-2019/android-4.4.4-alpha-6.8-sd_installer-odroidxu4-20190821.img.zip) [EU](https://de.eu.odroid.in/mirror/dn.odroid.com/5422/ODROID-XU4/Android/4.4.4_Alpha_6.8_Aug-21-2019/android-4.4.4-alpha-6.8-sd_installer-odroidxu4-20190821.img.zip)

We're also providing the other useful **third-party** images for use as a media server, a game station, or a network-attached server.

And the other Linux distributions are also provided. These powerful images are from our partners or our customer.

All of these images are listed here: [Third-party images](https://wiki.odroid.com/odroid-xu4/os_images/third_party).

• If you can not boot from eMMC, please refer to [https://wiki.odroid.com/accessory/emmc/recovery\\_xu4.](https://wiki.odroid.com/accessory/emmc/recovery_xu4)

### **ODROID-C1**

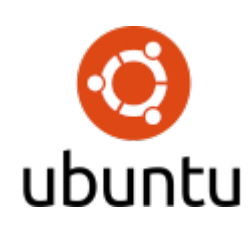

**Ubuntu MATE 18.04.3** desktop image. [KR](https://dn.odroid.com/S805/Ubuntu/ubuntu-18.04.3-3.10-mate-odroid-c1-20190904.img.xz) [US East](http://east.us.odroid.in/ubuntu_18.04lts/C0_C1/ubuntu-18.04.3-3.10-mate-odroid-c1-20190904.img.xz) [US West](https://odroid.in/ubuntu_18.04lts/C0_C1/ubuntu-18.04.3-3.10-mate-odroid-c1-20190904.img.xz) [EU](http://de.eu.odroid.in/ubuntu_18.04lts/C0_C1/ubuntu-18.04.3-3.10-mate-odroid-c1-20190904.img.xz)

**Ubuntu Minimal 18.04.3** image. [KR](https://dn.odroid.com/S805/Ubuntu/ubuntu-18.04.3-3.10-minimal-odroid-c1-20190923.img.xz) [US East](https://east.us.odroid.in/ubuntu_18.04lts/C0_C1/ubuntu-18.04.3-3.10-minimal-odroid-c1-20190923.img.xz) [US West](https://odroid.in/ubuntu_18.04lts/C0_C1/ubuntu-18.04.3-3.10-minimal-odroid-c1-20190923.img.xz) [EU](https://de.eu.odroid.in/ubuntu_18.04lts/C0_C1/ubuntu-18.04.3-3.10-minimal-odroid-c1-20190923.img.xz)

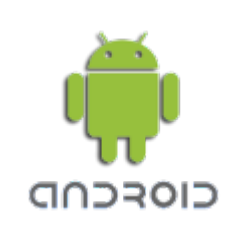

**Android KitKat (4.4.4)** image. [KR](https://dn.odroid.com/S805/Android/ODROID-C/selfinstall-odroidc-eng-s805_4.4.4_master-467-v4.4.img.xz) [US](https://www.odroid.in/mirror/dn.odroid.com/S805/Android/ODROID-C/selfinstall-odroidc-eng-s805_4.4.4_master-467-v4.4.img.xz) [EU](https://de.eu.odroid.in/mirror/dn.odroid.com/S805/Android/ODROID-C/selfinstall-odroidc-eng-s805_4.4.4_master-467-v4.4.img.xz)

We're also providing the other useful **third-party** images for use as a media server, a game station, or a network-attached server.

And the other Linux distributions are also provided. These powerful images are from our partners or our customer.

All of these images are listed here: [Third-party images](https://wiki.odroid.com/odroid-c1/os_images/third_party).

### **ODROID-C2**

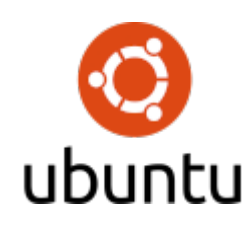

**Ubuntu MATE 18.04.3** desktop image. [KR](https://dn.odroid.com/S905/Ubuntu/ubuntu-18.04.3-3.16-mate-odroid-c2-20190820.img.xz) [US East](http://east.us.odroid.in/ubuntu_18.04lts/C2/ubuntu-18.04.3-3.16-mate-odroid-c2-20190820.img.xz) [US West](https://odroid.in/ubuntu_18.04lts/C2/ubuntu-18.04.3-3.16-mate-odroid-c2-20190820.img.xz) [EU](http://de.eu.odroid.in/ubuntu_18.04lts/C2/ubuntu-18.04.3-3.16-mate-odroid-c2-20190820.img.xz)

**Ubuntu Minimal 18.04.3** image. [KR](https://dn.odroid.com/S905/Ubuntu/ubuntu-18.04.3-3.16-minimal-odroid-c2-20190814.img.xz) [US East](http://east.us.odroid.in/ubuntu_18.04lts/C2/ubuntu-18.04.3-3.16-minimal-odroid-c2-20190814.img.xz) [US West](https://odroid.in/ubuntu_18.04lts/C2/ubuntu-18.04.3-3.16-minimal-odroid-c2-20190814.img.xz) [EU](http://de.eu.odroid.in/ubuntu_18.04lts/C2/ubuntu-18.04.3-3.16-minimal-odroid-c2-20190814.img.xz)

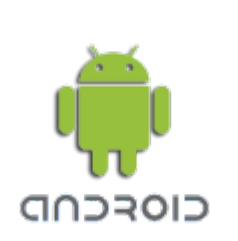

**Android Marshmallow (6.0.1)** image. [KR](http://dn.odroid.com/S905/Android/ODROID-C2/selfinstall-odroidc2-eng-s905_6.0.1_master-121-v5.6.img.xz) [US](https://www.odroid.in/mirror/dn.odroid.com/S905/Android/ODROID-C2/selfinstall-odroidc2-eng-s905_6.0.1_master-121-v5.6.img.xz) [EU](http://de.eu.odroid.in/mirror/dn.odroid.com/S905/Android/ODROID-C2/selfinstall-odroidc2-eng-s905_6.0.1_master-121-v5.6.img.xz)

We're also providing the other useful **third-party** images for use as a media server, a game station, or a network-attached server.

And the other Linux distributions are also provided. These powerful images are from our partners or our customer.

All of these images are listed here: [Third-party images](https://wiki.odroid.com/odroid-c2/os_images/third_party).

## **ODROID-GO Advance**

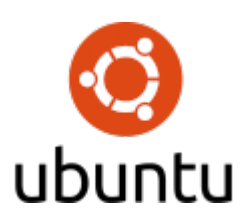

**Ubuntu Minimal 18.04.3** image for EmulationStation. <https://dn.odroid.com/RK3326/ODROID-GO-Advance/Ubuntu/>

- Ubuntu MATE **user/passwd**: **odroid/odroid**, **root/odroid**
- Ubuntu Minimal **user/passwd**: **root/odroid**

#### **Installation**

You can easily flash an image to your memory card using Etcher.

Download Etcher here:<https://www.balena.io/etcher/>

#### **Insert a memory card**

Insert a memory card into your computer. You may use a proper memory card reader.

If you are using an eMMC card, insert the eMMC card as shown below.

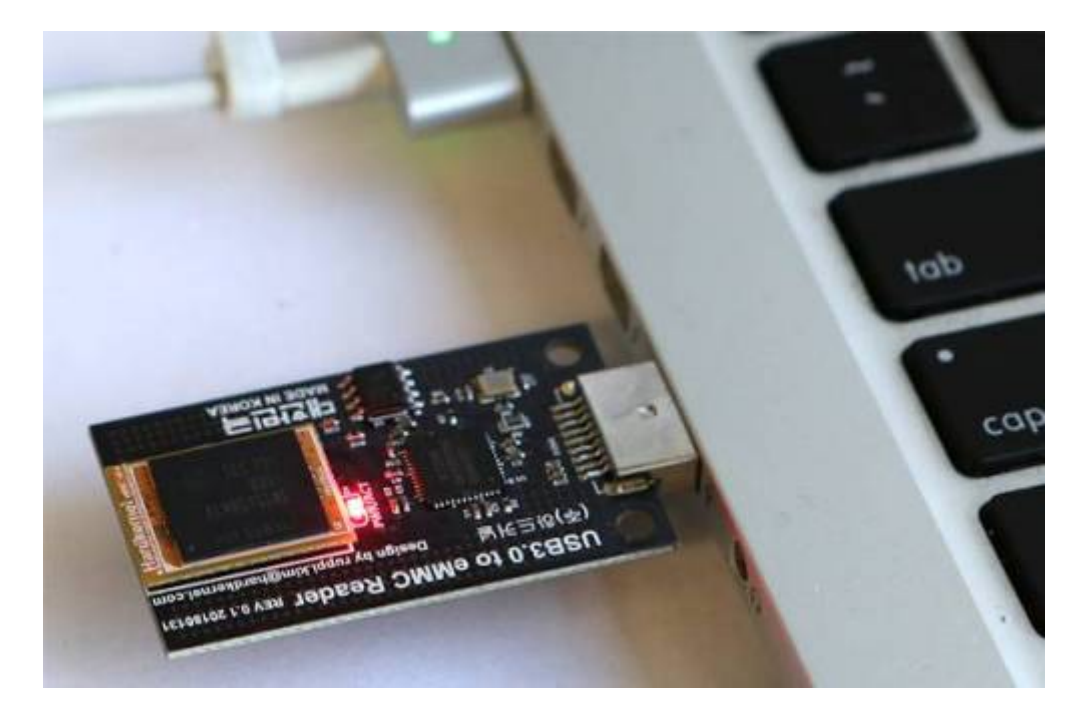

#### **Flash the image**

- 1. Open Etcher.
- 2. Select the downloaded OS image.
- 3. Select the inserted memory card. (Normally, the memory card is detected automatically.)
- 4. Click Flash!

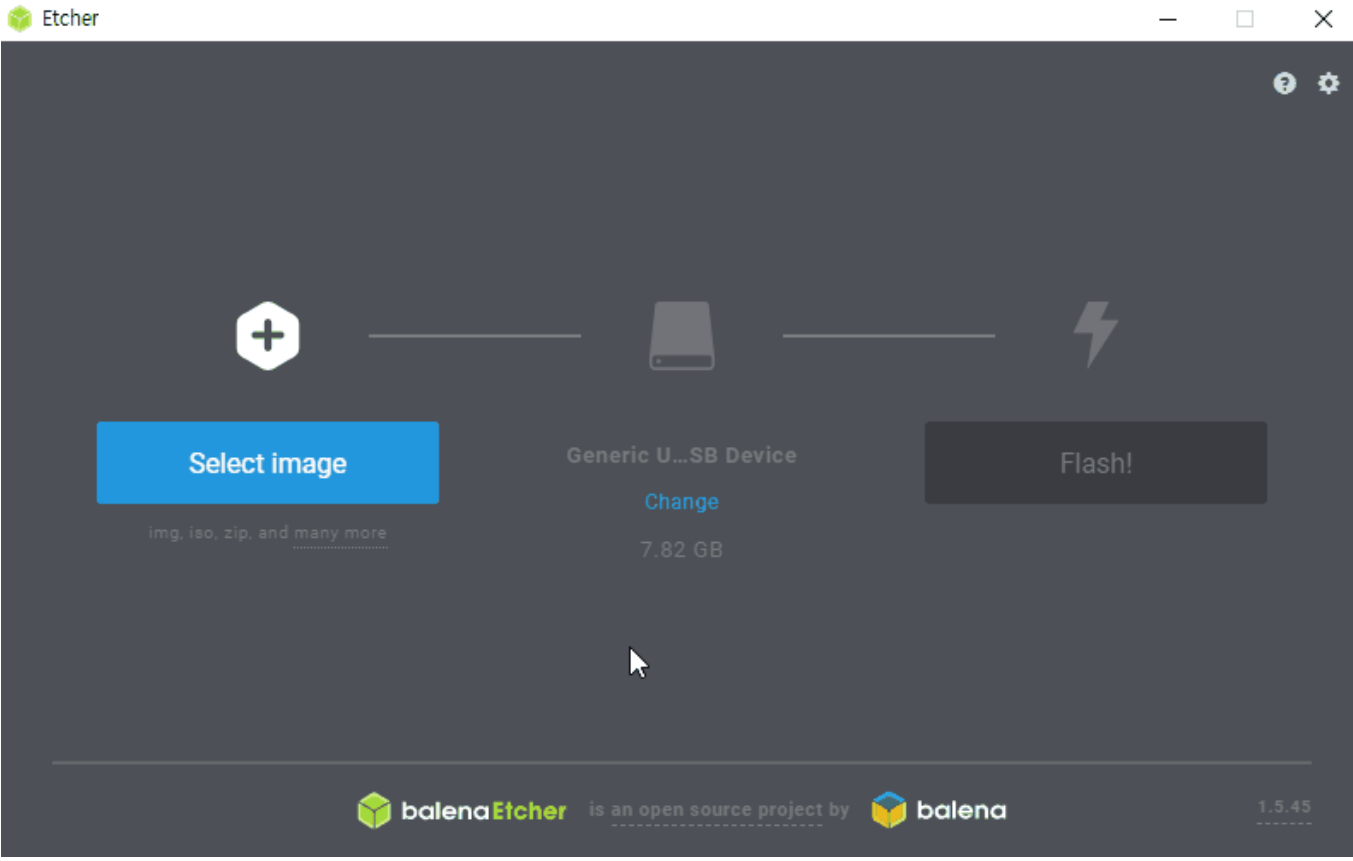

From: <http://wiki.odroid.com/> - **ODROID Wiki** Permanent link: **[http://wiki.odroid.com/getting\\_started/os\\_installation\\_guide](http://wiki.odroid.com/getting_started/os_installation_guide)** Last update: **2020/01/10 05:22**